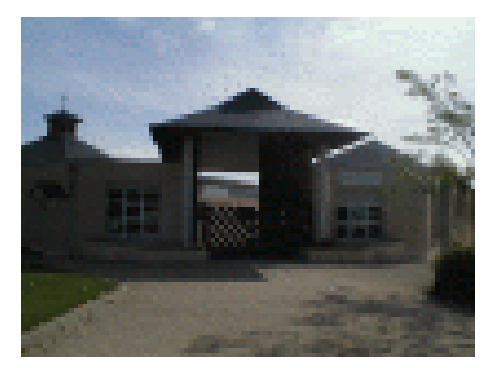

## **La fenêtre du logiciel**

- 3 - Pédagogie - Fiches Méthodes - Informatique - Traitement de texte -

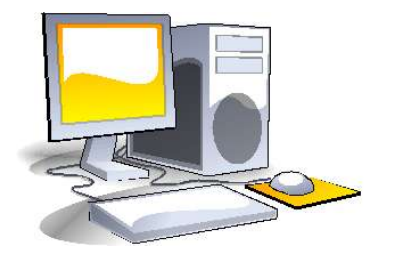

Date de mise en ligne : vendredi 30 décembre 2016

**Copyright © Collège Lavoisier, Oucques (41) - Tous droits réservés**

Pour connaître le vocabulaire utilisé pour désigner les différents éléments qui composent le logiciel, cliquez sur le fichier joint puis cliquez sur les différentes zones définies (attention, le fichier risque de ne pas fonctionner pas avec Internet Explorer).

http://clg-lavoisier-oucques.tice.ac-orleans-tours.fr/eva/sites/clg-lavoisier-oucques/local/cache-vignettes/L52xH52/htm l-c4f78.png